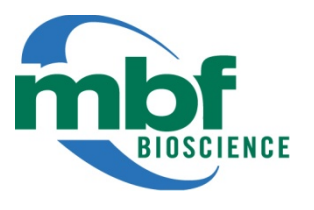

## WormLab® 2019 Release Notes

WormLab 2019.1.1 was released on Jan. 15, 2019

## **How to Download**

If you are an existing WormLab customer, you can down load the latest WormLab software from the MBF Download center [\(http://support.mbfbioscience.com\)](http://www.mbfbioscience.com/download). Microsoft Windows 32bit, 64 bit and Mac OSX versions are available for WormLab 2019. On Windows, if you have a 64 bit machine, we highly recommend using the 64 bit version of WormLab.

## **New features and enhancements**

- Detection & Tracking
	- o New image segmentation mode for tracking semi-transparent worm images
	- o Automatic thresholding optimization
	- o Speed enhancement using label restricted tracking
- Analysis and Exporting
	- o Position Speed, Body Shape and Swimming statistics
	- o Enhanced label analysis and track summary
		- Total forward distance/time, total reverse distance/time
	- o Display/plot all worm tracks using a common start position
	- o Batch analysis and exporting capability
	- o Multi-track export capability
	- o Analysis only licensing option (contac[t sales@mbfbioscience.com](mailto:sales@mbfbioscience.com) for details)

## **Issues resolved**

- Fixed an issue exporting speed values in mobility analysis
- Fixed an issue where the video capture window would not close using X in upper right corner of window